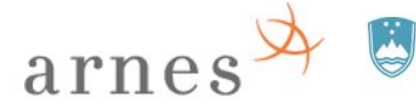

REPUBLIKA SLOVENIJA MINISTRSTVO ZA IZOBRAŽEVANJE, ZNANOST IN ŠPORT

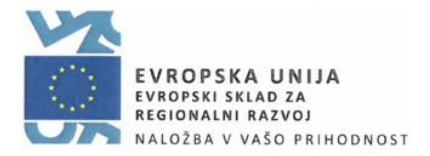

## PRIJAVNI OBRAZEC na javni razpis za sofinanciranje dejavnosti »NAKUP DODATNE AKTIVNE OMREŽNE OPREME V OKVIRU DEJAVNOSTI IZGRADNJE BREZŽIČNIH OMREŽIJ«

#### 1. PODATKI O VIZ:

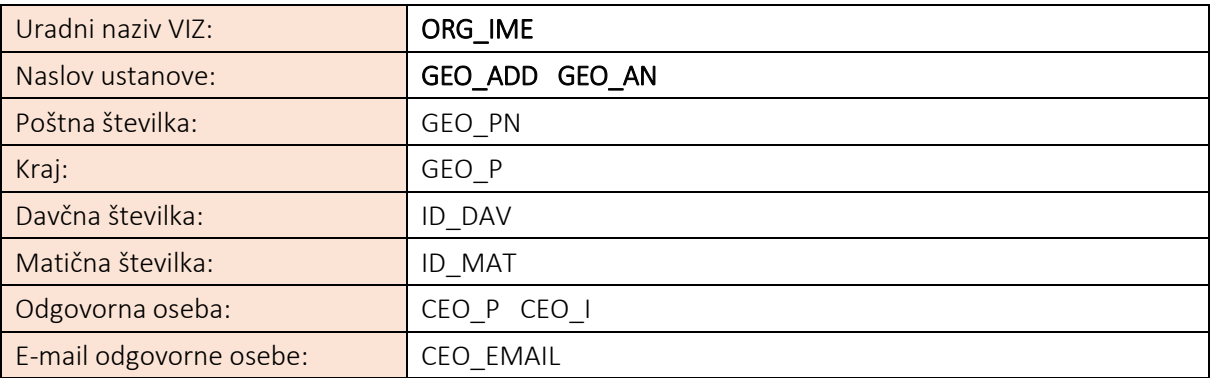

## 2. PODATKI O VRSTAH IN KOLIČINAH DODATNE AKTIVNE OMREŽNE OPREME, KI JIH BO VIZ NA JAVNEM RAZPISU NAROČIL

VIZ na podlagi te prijave naroča naslednje vrste in količine dodatne aktivne omrežne opreme

AO\_KOSOVNICA

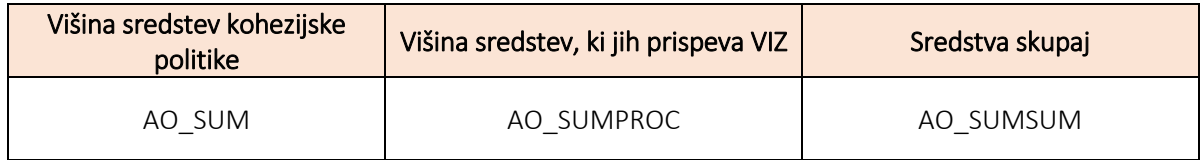

Delež sofinanciranja dejavnosti »Nakup dodatne aktivne omrežne opreme v okviru dejavnosti izgradnje brezžičnih omrežij« s strani ESRR in VIZ je fiksen, in sicer:

- − kohezijska sredstva: 62,5 %,
- − sofinanciranje VIZ: 37,5 %;

## 3. NAMEN NAKUPA AKTIVNE OMREŽNE OPREME:

AO\_NAMEN

## 4. NAMEŠČANJE DODATNE AKTIVNE OPREME

Montažo in priključevanje aktivne opreme mora izvesti pooblaščenec VIZ ali zunanji izvajalec na stroške VIZ. V primeru, da potrebujete več dostopovnih točk, stikal ali optičnih modulov, vam svetujemo, da na VIZu pripravite vezalno shemo. Tako boste najlažje preverili število potrebnih kosov posamezne opreme.

## Pasivna infrastruktura

Za montažo dodatne aktivne opreme je potrebno primerno pasivno omrežje – kabelska infrastruktura.

V primeru, da pasivno omrežje za to aktivno opremo še ni zgrajeno, mora za dograditev omrežja poskrbeti VIZ. Priporočamo, da pri dograditvi žične infrastrukture upoštevate priporočila, po katerih so se izvajala dela do sedaj (http://www.arnes.si/files/2016/11/priporocila\_ozicenje\_20180130\_Arnes\_2.pdf). Preverite, če imate na stikalih, vgrajenih v okviru projekta SIO-2020, še proste priključke za dodatno nabavljeno aktivno opremo.

Pri poseganju v omrežje je potrebno uporabiti enake materiale in s strani proizvajalca pooblaščene in certificirane izvajalce, da na zgrajenem omrežju ne izgubite 25 letne garancije proizvajalca.

Informacije o tem, kateri materiali (proizvajalec, kvaliteta kabla) so vgrajeni, najdete v projektu izvedenih del v poglavju »6.4.2 Sistem univerzalnega strukturiranega ožičenja«. Po opravljenem posegu vam mora izvajalec dostaviti dopolnilo k sistemski garanciji, ki ga izda proizvajalec vgrajene opreme. Garancija izvajalca ne zadošča. Prav tako ob nepooblaščenem poseganju v priključni panel in vtičnice sistemska garancija propade.

## Dostopovne točke

V primeru, da ima VIZ že zgrajeno pasivno omrežje, je potrebno dostopovne točke montirati, na naslov [wlan2020@arnes.si](mailto:wlan2020@arnes.si) pa poslati podatke, na katero stikalo in kateri vmesnik ste povezali dostopovno točko. Sistem za avtomatsko upravljanje bo dostopovno točko samodejno zaznal in vključil v upravljanje. Dostopovne točke morajo biti povezane izključno preko stikal, ki so bila dobavljena v okviru projekta SIO-2020. V nasprotnem primeru jih ne bo možno vključiti v sistem za avtomatsko upravljanje. Ker dostopovne točke ne omogočajo delovanja brez sistema za avtomatsko upravljanje, take točke ne bodo delovale.

#### **Stikala**

Stikala je potrebno povezati na obstoječa stikala iz projekta SIO-2020. Nato je potrebno na naslov [wlan2020@arnes.si](mailto:wlan2020@arnes.si) poslati podatke, na katero stikalo in kateri vmesnik ste povezali dodatno stikalo ter katera navidezna omrežja želite imeti povezana na to stikalo. Glede na vaše podatke bo Arnesov strokovnjak opravil nastavitve dodatnega stikala in ga vključil v sistem za avtomatsko upravljanje.

## Optični moduli

Optične module je potrebno glede na načrtovano uporabo vstaviti v stikala.

#### Usmerjevalniki

Nakup usmerjevalnika priporočamo izključno VIZom, ki imajo povezavo v omrežje ARNES izvedeno preko DSL, FTTH ali CATV tehnologije in trenutno uporabljajo usmerjevalnik tipa Cisco. Usmerjevalnik, ki bo dobavljen na VIZ, bo imel že nameščeno VIZu prilagojeno konfiguracijo. Postopek menjave starega usmerjevalnika z novim morate izvesti usklajeno z Arnesovo tehnično ekipo. Menjavo morate vsaj dva dni pred načrtovanim posegom najaviti na naslo[v wlan2020@arnes.si.](mailto:wlan2020@arnes.si) Ob menjavi bo prišlo do krajšega izpada povezave VIZ v omrežje ARNES.

# 5. POOBLASTILO ZA JAVNO NAROČILO

Oprema, ki se VIZ nudi v sofinanciranje, se kupuje na podlagi javnega naročila Aktivna omrežna oprema SIO-2020 (JN000802/2018-B01), ki je bilo izvedeno na podlagi danega pooblastila iz javnega razpisa SIO-2020. S tem javnim razpisom se delijo sredstva sofinanciranja, ki niso bila porabljena v okviru javnega razpisa SIO-2020, za isto dejavnost in za v bistvenem enak namen kot v okviru javnega razpisa SIO-2020. VIZ, ki se prijavlja na ta javni razpis, je pooblastilo v smislu 33. člena in 3. odstavka 66. člena Zakona o javnem naročanju (Uradni list RS, št. 91/15) Arnesu dal že s prijavo na javni razpis SIO-2020 (UL RS 54/2017).

## 6. IZJAVA VIZ

S prijavo na javni razpis se odgovorna oseba VIZ strinja z zahtevami javnega razpisa in sprejema vse pogoje in merila, ki so navedeni v tem javnem razpisu in razpisni dokumentaciji, vključno z vsemi določili v vzorcu pogodbe o sofinanciranju dejavnosti.

S prijavo na javni razpis se odgovorna oseba VIZ zavezuje, da bo VIZ zagotovil svoj delež sredstev za izvedbo dejavnosti »Nakup dodatne aktivne omrežne opreme v okviru dejavnosti izgradnje brezžičnih omrežij« po tripartitnih pogodbah, ki bodo sklenjene na podlagi tega javnega razpisa.

S prijavo na ta javni razpis se odgovorna oseba VIZ zavezuje, da bo v zvezi s postopkom javnega razpisa redno spremljala vso korespondenco in vsebine na svojem profilu znotraj portala EDO v skladu z navodili za uporabo. Z oddajo prijavne vloge prek portala EDO se VIZ strinja in daje pooblastilo Arnesu, da mu vsa pisanja (pozivi, odločbe, sklepi, pogodbe, idr.) vroča neposredno elektronsko preko portala EDO; šteje se, da je pisanje vročeno s trenutkom, ko je dostopno VIZ na portalu EDO.

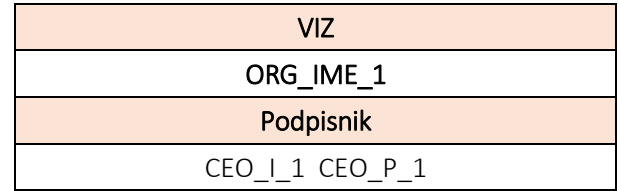

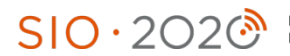

Naložbo sofinancirata Republika Slovenija in Evropska unija iz<br>Evropskega sklada za regionalni razvoj.